SAP ABAP table /SAPSLL/CUSWLD\_UPD\_S {SLL: Update Structure for /SAPSLL/CUSWLD} /SAPSLL/CUSWLD\_UPD\_S-GUID\_PR = /SAPSLL/PR-MANDT

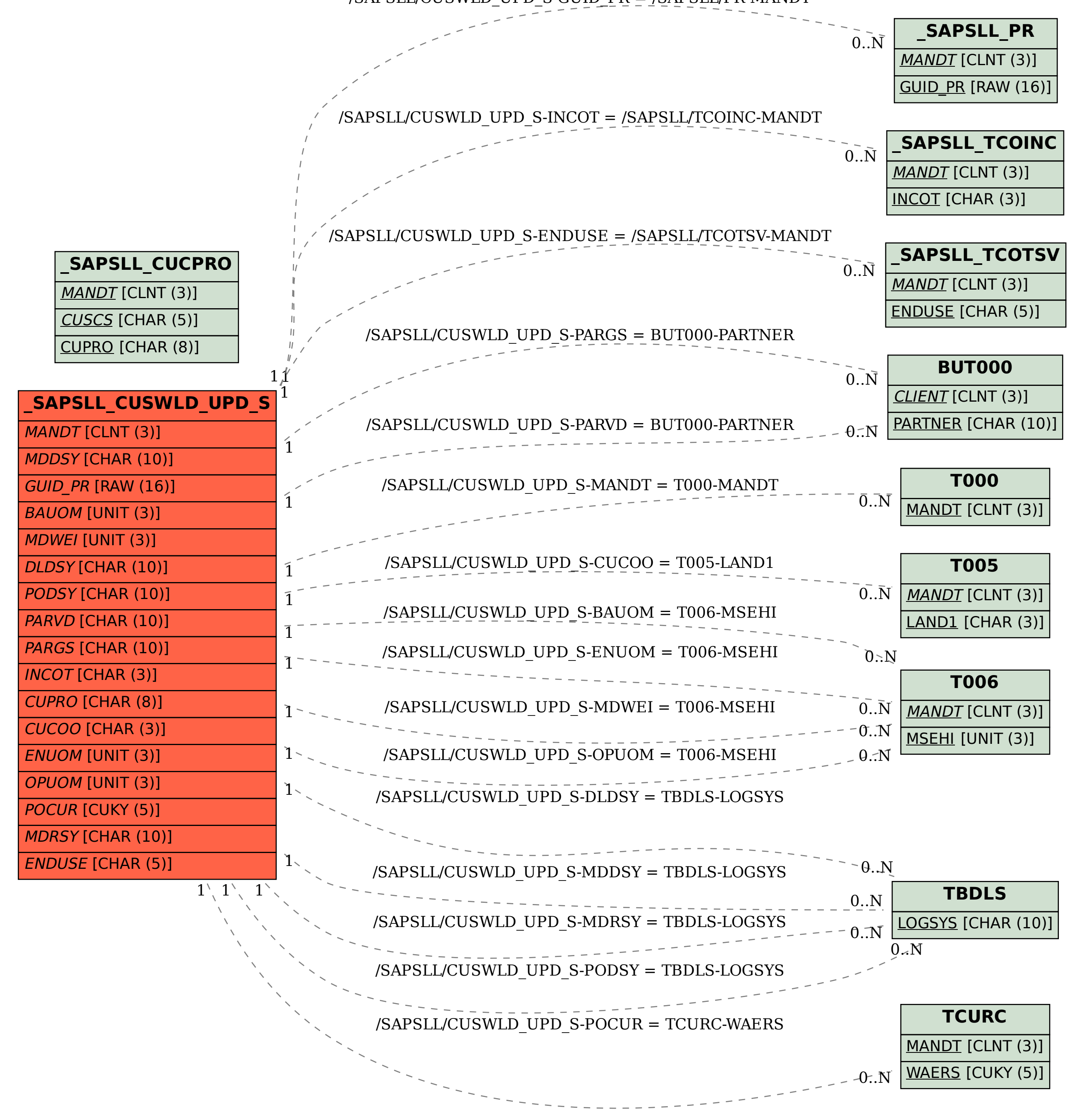